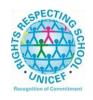

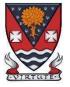

## Lesmahagow High School – Week Beginning 22nd March 2021 Learning at Home – Information for S1-S6 Students

Learning at home materials can be accessed via Glow or Show My Homework.

Usernames and passwords have previously been issued to pupils.

If any pupil has any difficulty in accessing these resources or requires their Glow password reset, please contact the School Office, Pupil Support or any member of the Senior Management Team. Email addresses are on the school website at the following link: <a href="http://www.lesmahagow.s-lanark.sch.uk/contact-us/contactelt/">http://www.lesmahagow.s-lanark.sch.uk/contact-us/contactelt/</a>

A website has been developed by South Lanarkshire Council to support home learning: <a href="https://sites.google.com/sl.glow.scot/slcremotelearning/home">https://sites.google.com/sl.glow.scot/slcremotelearning/home</a>

To access Glow, use the following link: <a href="https://glow.rmunify.com/">https://glow.rmunify.com/</a>

For more information on accessing Glow, please see: <a href="https://glowconnect.org.uk/help-with-glow/glow-launchpad/accounts-and-passwords/logging-into-glow/">https://glowconnect.org.uk/help-with-glow/glow-launchpad/accounts-and-passwords/logging-into-glow/</a>

For advice on video conferencing, please see:

https://sites.google.com/sl.glow.scot/continuity-of-learning/digital-support-devices/video-conferencing-guides

Show My Homework can be accessed using the following link:

https://www.satchelone.com/login?subdomain=lesmahagow&userType=student

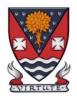

# **S1-S3: Broad General Education**

| Subject                        | Year<br>Group | Classwork / resources                                                                                                    |
|--------------------------------|---------------|----------------------------------------------------------------------------------------------------|
| Craft Club                     | All           | Mrs Forbes has created a Google Classroom to invite you to participate in a craft project and to share the crafts you are working on. The class code is at the end of the document emailed to parents and pupils and is also available from teachers, PTs and the school office. |
| Virtual Book Club              | All           | Ms Rowan has created a Virtual Book Club to allow students to discuss what they have been reading.  All pupils are invited to join via the Google classroom.                                                                                                    |
| Pupil Support:<br>Study Skills | All           | See Google Classroom (codes available from class teachers/PTs/office).                                                                                                    |
| PSE                            | 1M            | For information about the week ahead from now on, please see our Google Classroom on Monday mornings. FR:)                                                                                                    |
|                                | 2M1           | For information about the week ahead from now on, please see our Google Classroom on Monday mornings. FR:)                                                                                                    |
|                                | 2M2           | For information about the week ahead from now on, please see our Google Classroom on Monday mornings. FR:)                                                                                                    |
|                                | 3M            | For information about the week ahead from now on, please see our Google Classroom on Monday mornings. FR:)                                                                                                    |
| Numeracy                       | S1/S2         | IDL numeracy is a computerised programme to support your maths. It's fun, interactive and can help recap and revise lots of maths you might have found tricky.                                                                                                    |

Some information sessions have been set up for parents to support the use of IDL at home. <u>Click here</u> for some tips and advice.

#### If you are not enrolled with IDL

Send Mrs Laird an email and she will add you to the list and then send you details of how to log on. <a href="mailto:gw07lairdhazel2@glow.sch.uk">gw07lairdhazel2@glow.sch.uk</a>

#### **Existing IDL PUPILS**

1. If you have a log in for IDL Literacy already then you log in the same way and you will be able to do the maths as well.

You can access the web based version of the IDL intervention by visiting: https://appuk.idlsgroup.com/#/login and logging in with your IDL account details.

Please ensure you are using the **Google Chrome browser** - this is the only browser compatible with the IDL programme.

Your user-name and password for IDL have not changed; simply log in to your account in the usual way.

- 2. By pressing the 'Numeracy ' button, you will get a "test" first time (the test is on the programme). The test will stop you after 3 consecutive mistakes or 5 in total and then when you click on Numeracy you will get appropriate lessons for you.
- 3. You can access the IDL app by searching for & downloading "IDL2 Mobile" on the App Store or Play Store.
- 4. Let me know if you are having difficulties and I will try to help. gw07lairdhazel2@glow.sch.uk

|             | T               |                                                                                                    |
|-------------|-----------------|----------------------------------------------------------------------------------------------------|
|             | S1              | If you are finding the general work on the S1 maths google classroom very difficult then you may want to use the S1 supported maths google classroom.  Contact the maths dept, or Mrs Story <a href="mailto:gw20storymorag@glow.sch.uk">gw20storymorag@glow.sch.uk</a> or Mrs Laird <a href="mailto:gw07lairdhazel2@glow.sch.uk">gw07lairdhazel2@glow.sch.uk</a> and we can organise to invite you. Some pupils have already been asked to join this. |
| Support for | Selected pupils | Some ideas for resources you can use for working at home                                                                                                    |
| Learning    | from S1/3       | Some racas for resources you can use for working at nome                                                                                                    |
|             |                 | If you have not already got your invitation                                                                                                    |
|             |                 | You can ask for a code for the <b>SfL google classroom</b> (contact Mrs Laird) You can ask for the code for <b>paired reading</b> ( contact Mrs Laird)                                                                                                    |
|             |                 | The addressing dyslexia website has lots of great links on it for pupils with dyslexia and also for those of you who may find some of the other work being posted quite difficult.                                                                                                    |
|             |                 | http://addressingdyslexia.org/supporting-children-and-young-people-home-covid-19                                                                                                    |
|             |                 | These other sites are good for supportive/interesting lessons                                                                                                    |
|             |                 | https://www.bbc.co.uk/teach/live-lessons                                                                                                    |
|             |                 | www.doorway.org.uk                                                                                                    |
|             |                 | Don't forget to use you IDL code to access this resource if the school has already registered you. You can work on this using Google Chrome.                                                                                                    |

|                     |    | <ul> <li>(i) Put- IDL home- into the search area (this will take you to the IDL log in page) or google idlsgroup.com</li> <li>(ii) Go to log in at the top.</li> <li>(iii) Username: YOUR SURNAMESfL123@ML110FS (0 is a zero) Eg SmithSfL123 Password: You should know this.</li> </ul> You should see your name and be able to pick up where you left off last session. |
|---------------------|----|----------------------------------------------------------------------------------------------------|
| SCHOLAR<br>Subjects | S3 | Please get in touch if you have any problems with your IDL or you need help with any of the other work.  S3 students may find access to SCHOLAR courses useful in preparing for National 5 courses in Biology, Chemistry, English Maths, Physics, French and German.                                                                                                    |
|                     |    | To access resources for National 5 SCHOLAR courses in for the next 28 days, a temporary username and password can be used, which is available from the school office/teachers/list of course codes emailed to parents.                                                                                                    |
|                     |    | English                                                                                                    |
| English             | S1 | There is an individual Google Classroom for each class - 1K1, 1K2, 1M, 1L.  Work will be posted there for each of the periods in the week that you are timetabled to have English.  Please check the Stream and the Classwork section for your lessons and materials.                                                                                                    |
|                     |    | Learning At Home - Week Beginning:22/03/21  1) "Freak the Mighty" - class novel. Chapter 2. Pupils should read chapter 2, update their Keeping Track Log and complete the understanding and analysis questions.  2) First News                                                                                                    |
|                     |    | Specific details for these lessons, along with all necessary resources will be in Google Classroom.                                                                                                    |
| English             | S2 | There is an individual Google Classroom for each class - 2K, 2M1, 2M2, 2L.  Work will be posted there for each of the periods in the week that you are timetabled to have English.  Please check the Stream and the Classwork section for your lessons and materials.                                                                                                    |

| English        | <b>S</b> 3    | Learning At Home - Week Beginning: 22/03/21  1. "The Boy in the Striped Pyjamas" - class novel Work will focus on the next chapter of the novel. Keeping Track log, vocabulary log, character profiles and understanding and analysis tasks.  Specific details for these lessons, along with all necessary resources will be in Google Classroom.  There is an individual Google Classroom for each class 3E1, 3E2, 3E3, 3E4.  Work will be posted there for each of the periods in the week that you are timetabled to have English. Please check the Stream and the Classwork section for your lessons each day. |
|----------------|---------------|----------------------------------------------------------------------------------------------------|
|                |               | Learning At Home - Week Beginning: 22/03/21  1. "In the Snack Bar" - Poetry unit. Textual Analysis of the poem  2. First News and consolidation tasks                                                                                                    |
|                |               | Mathematics                                                                                                    |
| Social Media T | witter: @Lesm | ahagowMaths YouTube: bit.ly/LesmahagowMaths Web: www.lhsmaths.weebly.com                                                                                                    |
| Maths          | S1            | Pupils should remain in the S1 2020/2021 Google Classroom or the supported set GC Can you let Mr Burns know if you are in both and only want to be in one of them.                                                                                                    |
|                |               | <ol> <li>Week beginning 22nd March Even Week</li> <li>Thank you for all your quiz returns</li> <li>All information is on Google Classroom (Area)</li> </ol>                                                                                                    |

|        |                  | Complete outstanding quizzes on www.completemaths.com                                                                                                    |  |
|--------|------------------|----------------------------------------------------------------------------------------------------|--|
|        |                  | Mr Wallace/Hamilton is leading this course                                                                                                    |  |
| Maths  | S2               | Pupils should remain in the S2 2020 / 2021 Google Classroom  Topic: Money - Wages  1. Week beginning 22/03/21 2. All information is on Google Classroom  Miss Melvin is leading this course                             |  |
| Maths  | S3               | Pupils should remain in the S3 2020/2021 Google Classroom  1. Week beginning Monday 15th of March: 2. All work will be posted on Google Classroom (Straight Line)                                                       |  |
|        |                  | Mr Burns' Class should join the GC - code available from teacher/or via the school office.  1. Week beginning 22/03/21 See google classroom on morning of each day you have maths.  Thank you for all your work so far. |  |
|        |                  | Mr Burns is leading this course                                                                                                    |  |
|        | Modern Languages |                                                                                                    |  |
| French | S1               | Pupils should use the appropriate Google Classroom depending on their class.                                                                                                    |  |

|                             |    | Week beginning 22/03/21 - Hobbies All work will be posted under 'Blended Learning Week Beginning 22/03'.                                                                                                    |
|-----------------------------|----|----------------------------------------------------------------------------------------------------|
| French                      | S2 | Pupils should use the appropriate Google Classroom depending on their class. Week beginning 22/03/2021 - Food topic Work will be posted under 'Blended Learning Week Beginning 22/03'.                                                                                                    |
| German (rotation)           | S2 | There is a Google Classroom for 2M1/2K German. You will have German once every two weeks.                                                                                                    |
|                             |    | Week beginning 22/03/2021 - Work will be posted under 'Blended Learning Week Beginning 22/03'.                                                                                                    |
| French                      | S3 | Pupils should use the appropriate Google Classroom depending on their class. Pupils will be working on their essay on family. Work will be posted under 'Blended Learning Week Beginning 22/03'                                                                                                    |
| German<br>Masterclass       | S3 | Working towards the Modern Languages for Life and Work Award In German                                                                                                    |
|                             |    | Technologies                                                                                                    |
| ICT                         | S1 | All pupils are working from the same google classroom. Please check the stream and the classwork section for Instructions, Lessons and materials to use.                                                                                                    |
| ICT                         | S2 | All pupils are working from the same google classroom. Please check the stream and the classwork section for Instructions, Lessons and materials to use.                                                                                                    |
| Technical Design & Graphics | S1 | There is an individual Google Classroom for each class.                                                                                                    |
| α Graphics                  |    | Please check the Stream and the Classwork section for your lessons and materials. There is also a <b>Need Help, Ask the Teacher 'Pupil Request for Support' form</b> at the top of the class if any pupil has any issues and needs advice or help. They should just click 'Turn In' at the top right on the document. |

|                                |            | Refer to Google Classroom for all Home Learning Tasks & Materials                                                                                                    |
|--------------------------------|------------|----------------------------------------------------------------------------------------------------|
|                                |            | Pupils to complete all work in their Virtual Jotters.                                                                                                    |
| Technical Design<br>& Graphics | S2         | There is an individual Google Classroom for each class.                                                                                                    |
| а стартнос                     |            | Please check the Stream and the Classwork section for your lessons and materials.                                                                                                    |
|                                |            | Pupils to complete all work in their Virtual Jotters. There is also a <b>Need Help, Ask the Teacher 'Pupil Request for Support' form</b> at the top of the class if any pupil has any issues and needs advice or help. They should just click 'Turn In' at the top right on the document.                                                     |
|                                |            | Refer to Google Classroom for all Home Learning Tasks & Materials                                                                                                    |
| Graphic<br>Communication       | S3         | There is an individual Google Classroom for each class. Please check the Stream and the Classwork section for your lessons and materials.                                                                                                    |
|                                |            | There is also a <b>Need Help, Ask the Teacher 'Pupil Request for Support' form</b> at the top of the class if any pupil has any issues and needs advice or help. They should just click 'Turn In' at the top right on the document.                                                                                                    |
|                                |            | Refer to Google Classroom for all Home Learning Tasks & Materials                                                                                                    |
| Design &<br>Manufacture        | S3         | There is an individual Google Classroom for the class.                                                                                                    |
| Wallaracture                   |            | Please check the Classwork sections showing the dates for the work, lessons, materials and the tasks set. There is also a <b>Need Help, Ask the Teacher 'Pupil Request for Support' form</b> at the top of the class if any pupil has any issues and needs advice or help. They should just click 'Turn In' at the top right on the document. |
|                                |            | Refer to Google Classroom for all Home Learning Tasks & Materials                                                                                                    |
| Practical Woodworking Skills   | <b>S</b> 3 | There is an individual Google Classroom for the class.                                                                                                    |

|                      |            | Please check the Classwork sections showing the dates for the work, lessons, materials and the tasks set. There is also a <i>Need Help, Ask the Teacher 'Pupil Request for Support' form</i> at the top of the class if any pupil has any issues and needs advice or help. They should just click 'Turn In' at the top right on the document.  Refer to Google Classroom for all Home Learning Tasks & Materials                                                                                                    |
|----------------------|------------|----------------------------------------------------------------------------------------------------|
| Admin                | S3         | See Google Classroom (codes available from class teachers/PTs/office).                                                                                                    |
| Business             | S3         | See Google Classroom (codes available from class teachers/PTs/office).                                                                                                    |
| Computing<br>Science | S3         | See Google Classroom (codes available from class teachers/PTs/office)                                                                                                    |
|                      |            | Science                                                                                                    |
| Science              | S1-S2      | See Google Classroom (codes available from class teachers or PTs)  Blended learning activities at different levels can be accessed via Google Classroom. When pupils are in school, they will be completing practical investigations and Science and Environment Project work on Matter (S1) and Elements and Compounds (S2)  Useful websites: https://www.bbc.co.uk/bitesize/subjects/zq8myrd                                                                                                    |
| Biology              | <b>S</b> 3 | <ul> <li>Pupils who are in school will complete various tasks on human reproduction with their class teacher</li> <li>Pupils who are at home should refer to the tasks on Google Classroom which should last 3 weeks and should be completed in order:         <ul> <li>1. Complete the activities on the BBC bitesize "Reproduction in Humans" page. Complete the quizzes and watch the videos.</li> <li>2. Create a leaflet describing ways pregnant women can help to look after the health of their unborn baby. Think about the things you covered in Lesson 4 here:</li> </ul> </li> </ul> |

|           |    | https://classroom.google.com/u/0/c/ODQ5OTk2MjAxNzVa/m/MjgzMDg4NzI2OTMy/detail You can either do this on paper or on PowerPoint. Attach it to your assignment once you have completed this.  3. Create a stop-motion animation of fertilisation. I have attached a link showing you how to make a stop motion animation if you are unsure. Once you have completed the animation, make sure to send it to your teacher:)                                                                                                    |
|-----------|----|----------------------------------------------------------------------------------------------------|
| Chemistry | S3 | See Google Classroom (codes available from class teachers/PTs/office)  Blended learning activities have been posted on Google Classroom to consolidate the Topic 4 review work we are doing in class. These are all practicing work from before Christmas and/or reviewing current class work. Pupils can choose which level they complete.  Useful websites: <a href="https://www.bbc.co.uk/bitesize/subjects/zhvycdm">https://www.bbc.co.uk/bitesize/subjects/zhvycdm</a> And <a href="https://www.bbc.co.uk/bitesize/subjects/zmnp34">https://www.bbc.co.uk/bitesize/subjects/zmnp34</a> |
| Physics   | S3 | See Google Classroom (codes available from class teachers/PTs/office) Lessons will be held on Google Meets during normal lesson times. New content is pre-recorded and available on the Shared Folder for later use.  Useful websites: youtube.com channel, Including: D Mallonphysics, Veritasium, Minute Physics, Mr Smith Physics, Khan Academy, Glasga Physics  Teachers' websites:                                                                                                    |
|           |    | Mrsphysics.co.uk and mrmackenzie.co.uk  Pupils have notes for all topics. The most up-to-date notes are available on Google Classroom.  Expressive Arts                                                                                                    |

| Art       | S1-3  | Tasks are posted on Google Classrooms. Please message your teacher on Google classroom if you have any questions.  All pupils - send us pictures of your work using the instructions on Google Classroom.  **If pupils need coloured pencils or felt tip pens please contact the class teacher and we will arrange to have some left at the office for collection, or send out**  All classes have EXTRA TASKS/EXTENSION WORK posted. If a pupil has completed the class task and wants to do more work these are the tasks they should complete, not any other working at home tasks. Thank you  S1 Mrs Jack S2 Mrs Ritchie S3 Mr Sharp                     |
|-----------|-------|----------------------------------------------------------------------------------------------------|
| Drama     | S1-3  | Please see Google Classroom for all instructions. All pupils will have set tasks to complete each week in the time when they would usually be in Drama.  Pupils can submit their work via Google Classroom or by emailing their work to Miss Clark at <a href="mailto:gw18clarkelizabeth@glow.sch.uk">gw18clarkelizabeth@glow.sch.uk</a> Pupils have the option to complete their work electronically or by hand. If work is completed by hand then we ask that all pupils take a photograph of their work using a phone or tablet and send it to their teacher.  Pupils can message their teacher via Google Classroom or email if they have any questions. |
| Music     | S1-3  | See Google Classroom for all instructions.  If you require printed resources please contact your teacher. All online resources and websites will be posted in the Google Classroom.  Copies of music are available via Google Classroom if they have instruments at home.                                                                                                    |
|           |       | Humanities                                                                                                    |
| Geography | S1-S3 | S1 Geography Miss Leckenby - 1K2 / 1L Desert vegetation                                                                                                    |

|         |                            | - 1M no geography this week                                                                                                    |
|---------|----------------------------|----------------------------------------------------------------------------------------------------|
|         |                            | S1 Geography Mr Carter - 1K1 - No Lesson IST1 - Hot Deserts - Vegetation                                                                                        |
|         |                            | S2 Geography Miss Muldoon and Miss Leckenby 2M1 / 2M2 / 2L Tribes of the rainforest S2 Geography Mr Carter - Rainforests - "where our food comes from" (part2)) |
|         |                            | S3 Geography Miss Leckenby - Population - Factors affecting population growth in developing countries.                                                          |
|         |                            | S3 Geography Mr Carter - End of Unit Test/Kahoot                                                                                                    |
|         |                            | See Google classroom (codes are available from teachers and the school office). Lessons will be posted to Google Classroom at the usual times.                  |
|         |                            | Digimaps – practise your OS mapping skills! Login details are available from your teachers or on the emailed version of this document.                          |
| History | S1-S2                      | See Google classroom (use "all classes code")                                                                                                    |
|         |                            | S.1 to continue Romans unit : Lessons will be uploaded on Monday.                                                                                               |
|         |                            | S.2 to continue War in the East unit Lessons will be uploaded on Monday                                                                                         |
|         | 1K1 Mr                     | For information about the week ahead from now on, please see our Google Classroom on Monday                                                                     |
|         | Robson                     | mornings. FR :)                                                                                                    |
|         | 1L Mr Robson               | For information about the week ahead from now on, please see our Google Classroom on Monday mornings. FR:)                                                      |
|         | S3 Mr Robson               | For information about the week ahead from now on, please see our Google Classroom on Monday mornings. FR:)                                                      |
|         | S.3 Mr Smith/<br>Ms McCabe | Continue to check google classrooms at the start of your usual history period for the next section of the slave trade unit                                      |

| Modern Studies | S1 Modern<br>Studies  | Please See google Classroom (codes are available from teachers and School Office)  1L - Unit 3 - Democracy Vs Dictatorship - Scottish Parliament |
|----------------|-----------------------|----------------------------------------------------------------------------------------------------|
|                |                       | 1M - Unit 3 - Democracy Vs. Dictatorship - Freedom and Rights                                                                                    |
|                |                       | 1K1 - NO LESSON<br>1K2 - NO LESSON                                                                                                    |
|                |                       | Lessons will be updated on google classroom. This term we will be continuing to look at work on the topic of Human Rights and Wrongs.            |
|                | 2M1 Modern<br>Studies | Please See google Classroom (codes are available from teachers and School Office)                                                                |
|                |                       | Lessons will be updated on google classroom.                                                                                                    |
|                | 0140.14               | This term we will be looking at the unit of work on Terrorism.                                                                                   |
|                | 2M2 Modern<br>Studies | Please See google Classroom (codes are available from teachers and School Office)                                                                |
|                |                       | Lessons will be updated on google classroom.                                                                                                    |
|                |                       | This term we will be looking at the unit of work on Terrorism.                                                                                   |
|                | 2K Modern<br>Studies  | Please See google Classroom (codes are available from teachers and School Office)                                                                |
|                |                       | Lessons will be updated on google classroom.                                                                                                    |
|                |                       | This term we will be looking at the unit of work on Terrorism.                                                                                   |
|                | 2L Modern<br>Studies  | Please See google Classroom (codes are available from teachers and School Office)                                                                |
|                |                       | Lessons will be updated on google classroom.                                                                                                    |
|                |                       | This term we will be looking at the unit of work on Terrorism.                                                                                   |
| Modern Studies | S3                    | Please See google Classroom (Codes are available from teachers and School Office)                                                                |
|                |                       | This term we will be looking at the unit of work <i>Criminology in the UK</i> .                                                                  |

| RME            | S1    | See Google Classroom: Lessons will be updated on Mondays for all S1 (alternate weeks depending on class) but can be completed at any time that week.  I will assign all pupils a virtual jotter which you can use to submit any work, or a photo of your jotter page.                                                                                                    |
|----------------|-------|----------------------------------------------------------------------------------------------------|
| RME            | S2    | See Google Classroom: Lessons will be updated on Mondays for all S2 (alternate weeks depending on class) but can be completed at any time that week. I will assign all pupils a virtual jotter which you can use to submit any work, or a photo of your jotter page.                                                                                                    |
| RME            | S3    | See Google Classroom Lessons will be updated on Mondays for all S3 (alternate weeks depending on class) but can be completed at any time that week. I will assign all pupils a virtual jotter which you can use to submit any work, or a photo of your jotter page.                                                                                                    |
| RMPS           | S3    | Masterclass- see Masterclass Google Classroom. We will be starting with Responses to crime.                                                                                                    |
|                |       | Health and Wellbeing                                                                                                    |
| Home Economics | S1-S3 | See resources on Google classroom, where possible check google classroom the night before your timetabled lesson in case we have any google meets.  Tasks will be posted for you to access on the morning of your lesson.  Please check you have access to google classroom.                                                                                                    |
| PE             | S1    | Tasks will be posted on google classroom each day you are timetabled for PE. All students must have accepted google classroom codes/invites sent by the teacher in order to access materials needed.  1M Mrs Winning - Challenges and tasks to be set on google classroom.  1K1 Mr Hickson- Pupils should be working through the sway document posted on google classroom.  1K2 Mr Hill  1L - Mr Hill - Google Meet at 11:35 on Thursday |
| PE             | S2    | 2K Mr Hickson-Pupils should be working through the sway document posted on google classroom.  2L Mr Hickson- Pupils should be working through the sway document posted on google classroom.  2M1 Mr McGinley -  2M2 - Mr McGinley - Google Meet Thursday's 2pm  2M1 & 2M2 training diaries uploaded on a Friday to log exercise for the week                                                                                             |

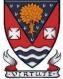

| PE | S3 | Masterclass Mrs Winning - workout options available on google classroom Masterclass Mr Ross - workout options will be posted on Google classroom 3K Mrs Winning - workout options available on google classroom 3L2 Mr Hickson- Pupils should be working through the sway document posted on google classroom. 3L1 Mr McGinley - Google Meets Friday's 10.45am 3M Mr McGinley -  3L1 & 3M training diaries uploaded on a Friday to log exercise for the week |
|----|----|----------------------------------------------------------------------------------------------------|

#### **Please continue for Senior Phase**

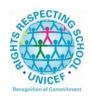

# Lesmahagow High School – Week Beginning 22nd March 2021 Learning at Home – Information for S4-S6 Students

## **Senior Phase Classes**

In addition to Google Classroom, Show My Homework and SQA resources, Senior Phase students studying subjects supported by SCHOLAR may also wish to access these resources.

The following subjects are covered by SCHOLAR. The materials encompass ALL the relevant SQA content, activities, end of topic tests and recorded tutor sessions to improve pupil attainment.

- National 5 Biology, Chemistry, Computing, English, Mathematics and Physics.
  - Nat 5 Support Materials in French and German.
- Higher: Business Management, Chemistry, Computing Science, English, French, German, Human Biology, Mathematics, Physics, and Psychology.
- Advanced Higher: Biology, Business Management, Chemistry, Computing Science, English, French, German, Mathematics and Physics

Pupils no longer need their username and password for SCHOLAR. They should log into GLOW and click on the SCHOLAR tile on either their Launchpad or the school Launchpad. This will log pupils into SCHOLAR and load their personal profile of Subjects.

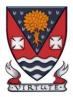

# S4-S6: Senior Phase

| Subject          | Year<br>Group    | Classwork / resources                                                                                                    |
|------------------|------------------|----------------------------------------------------------------------------------------------------|
| My World of Work | New S5 and<br>S6 | A range of free on-line courses to support the development of skills for learning, life and work can be found at the following link: <a href="https://www.myworldofwork.co.uk/learn-and-train/find-free-online-courses">https://www.myworldofwork.co.uk/learn-and-train/find-free-online-courses</a> These courses provide a great opportunity to develop your CV too! |

| Craft Club                                                                 | All              | Mrs Forbes has created a Google Classroom to invite you to participate in a craft project and to share the crafts you are working on. The class code is at the end of the document emailed to parents and pupils and is also available from teachers, PTs and the school office.                                                                                                    |
|----------------------------------------------------------------------------|------------------|----------------------------------------------------------------------------------------------------|
| Virtual Book Club                                                          | All              | Ms Rowan has created a Virtual Book Club to allow students to discuss what they have been reading. All pupils are invited to join via the Google classroom.                                                                                                    |
| Working with Others                                                        | S5 and S6        | See Google Classroom – joining code available from class teachers/PTs/office and in the document sent to parents and pupils.)                                                                                                    |
| Youth Achievement<br>Awards                                                | S5 and S6        | See Google Classroom – joining code available from class teachers/PTs/office and in the document sent to parents and pupils.) Youth Achievement Challenges should be self-directed so pupils should be actively working on completing their current challenge. If they do not know what to do or have completed a challenge and do not know what their next challenge is they MUST CONTACT THEIR TEACHER ON A LIVE GOOGLE MEET to get help. Please note that Google Meets will be available every time pupils are timetabled to have YAA on a drop-in basis. Please also check the stream in Google classroom on the days you are due to be in class for any additional messages. Pupils should update their teacher each time they add material to their challenge folders/virtual jotters. They should do this via their YAA daily check in Google form. |
| GradU8 College and Foundation Apprenticeship Courses  Pupil Support: Study | S4-S6            | Any pupil involved in the GradU8 college or FA courses will be contacted directly by their lecturer with information and instructions regarding online learning.  Pupils should attend their college/FA class at the normal times. Any additional time that is allocated throughout the week should be used to complete college/FA work or engage in catch-up sessions or extension tasks for subjects.  See Google Classroom (codes available from class teachers/PTs/office). Resources on study                                                                                                    |
| Skills                                                                     | 7 41             | skills and exam stress are included.                                                                                                    |
| PSE                                                                        | 4M PSE<br>5M PSE | For information about the week ahead from now on, please see our Google Classroom on Monday mornings. FR:)  For information about the week ahead from now on, please see our Google Classroom on Monday mornings. FR:)                                                                                                    |

|         | Mr Robson's<br>S6 PSE class | For information about the week ahead from now on, please see our Google Classroom on Monday mornings. FR:)                                                                                                    |  |  |  |
|---------|-----------------------------|----------------------------------------------------------------------------------------------------|--|--|--|
|         | English                     |                                                                                                    |  |  |  |
| English | National                    | There is an individual Google Classroom for each class. Your class teacher will post all materials and resources.  Work will be posted there for each of the periods in the week you are timetabled to have English. Please check the Stream and the Classwork section for your lessons each day.  Learning at Home - Week Beginning: 22/03/21  The blended learning tasks will focus on consolidation of key skills in relation to the core course components of:  1) Scottish Set Text |  |  |  |
|         |                             | 2) RUAE 3) Folio 4) Critical Essay  Specific details for each period, along with all necessary resources will be in Google Classroom.                                                                                                    |  |  |  |
| English | Higher                      | There is an individual Google Classroom for each class. Your class teacher will post all materials and resources.  Work will be posted there for each of the periods in the week you are timetabled to have English. Please check the Stream and the Classwork section for your lessons each day.  Learning at Home - Week Beginning: 22/03/21  The blended learning tasks will focus on consolidation of key skills in relation to the core course components of:                       |  |  |  |
|         |                             | Scottish Set Text                                                                                                    |  |  |  |

|                       |               | 2) RUAE 3) Folio 4) Critical Essay  Specific details for each period, along with all neces Classroom.                                                                                                    | ssary resources will be in Google                        |
|-----------------------|---------------|----------------------------------------------------------------------------------------------------|----------------------------------------------------------|
| English               | AH            | There is a Google Classroom for the class. Your terfor each of the periods in the week you are timetable. Work will be posted there for each of the periods in English. Please check the Stream and the Classwo Learning at Home - Week Beginning: 22/03/21  1) Dissertation 2) Writing Folio 3) Textual Analysis. | led to have English. the week you are timetabled to have |
|                       |               | Mathematics                                                                                                    |                                                          |
| Social Media Twitter  | : @Lesmahagov | wMaths YouTube: bit.ly/LesmahagowMaths                                                                                                    | Web: www.lhsmaths.weebly.com                             |
| Applications of Maths | National 4    | <ul><li>Topic: Unit 3 Geometry</li><li>1. Week Beginning 22/03/21</li><li>2. Complete work posted on Google Classroom</li></ul>                                                                                                    | m                                                        |
|                       |               | All pupils undertaking Applications of Maths N4 sho Miss Melvin is leading this course.                                                                                                    | ould be in the same Google Classroom.                    |

| Applications of Maths | National 5 | Complete work posted on Google Classroom.                                                                                                    |
|-----------------------|------------|----------------------------------------------------------------------------------------------------|
|                       |            | All pupils undertaking Applications of Maths N5 should be in the same Google Classroom.                                                                                                    |
|                       |            | Topic - Two topics then we have covered the full course. Time management (Critical paths analysis) and scale drawing (including bearings) these will be taught in class. If working from home, focus on doing SQA past papers for 2019 and 2018.                                                                                                 |
|                       |            | Mr Wallace and Mr Hamilton are leading this course                                                                                                    |
| Maths                 | National 5 | Please update your virtual jotter to show the work you have completed.                                                                                                    |
|                       |            | Homework - please ensure you have completed your past paper homework                                                                                                    |
|                       |            | Topic - Vectors then Trig Graphs                                                                                                    |
|                       |            | <ol> <li>Log in to ascertain when live meets/lessons will take place</li> <li>All lessons are assignments and you are required to "hand in" each period to state you have completed and understood the work set. Use the stream or email function to ask questions</li> <li>Your teacher is online at your allocated teaching periods</li> </ol> |
|                       |            | Mr Burns / Miss Melvin / Mr Hamilton are leading this course.                                                                                                    |
|                       |            |                                                                                                    |
|                       |            |                                                                                                    |

| Maths  | Higher             | 22/03/21 - Please update your virtual jotter to show the work you have completed.                                                                                                    |
|--------|--------------------|----------------------------------------------------------------------------------------------------|
|        |                    | Topic - Recurrence Relations                                                                                                    |
|        |                    | <ol> <li>Lessons will be uploaded on the day you are due to complete them.</li> <li>Log in daily to ascertain when live meets/lessons will take place</li> <li>All lessons are assignments and you are required to "hand in" each period to state you have completed and understood the work set. Use the stream or email function to ask questions.</li> <li>Your teacher is online at your allocated teaching periods</li> <li>Higher Maths Video</li> </ol> |
|        |                    | Mr Prentice's Class: Week beginning 22nd March                                                                                                    |
|        |                    | As we started during the past week, we'll spend the periods in class learning the final topic, Recurrence Relations. Those at home, work on the 2017 past paper.                                                                                                    |
|        |                    | Follow the 'Higher Maths Home Learning Course Plan' document on Google Classroom.                                                                                                    |
|        |                    | Mr Burns / Prentice are leading this course                                                                                                    |
|        | Advanced<br>Higher | Week beginning 22nd March:                                                                                                    |
|        | riigrici           | Continue working on Differential Equations in class. Past paper questions at home.                                                                                                    |
|        |                    | Mr Prentice                                                                                                    |
|        |                    | Modern Languages                                                                                                    |
| French | National           | Week beginning 22/03/21 - At home - independent work on technology + environment and continuing to prepare for speaking assessment.                                                                                                    |

| German            | National         | Week beginning 22/03/21 - For those who won't be in class this week there will be work posted for you to do independently.                                                                     |  |
|-------------------|------------------|----------------------------------------------------------------------------------------------------|--|
| German            | Higher           | Week beginning 22/03/21 - For those who won't be in class this week there will be work posted for you to do independently on the technology topic.                                             |  |
| French            | Higher           | Week beginning 22/03/21 - For those who won't be in class this week there will be work posted for you to do independently on the topics of Learning and Employability.                         |  |
|                   |                  | Technologies                                                                                                    |  |
| Admin             | National         | See Google Classroom (codes available from class teachers/PTs/office).                                                                                                    |  |
| Admin             | Higher           | See Google Classroom (codes available from class teachers/PTs/office).                                                                                                    |  |
| Business          | National         | See Google Classroom (codes available from class teachers/PTs/office).                                                                                                    |  |
| Business          | Higher           | See Google Classroom (codes available from class teachers/PTs/office).                                                                                                    |  |
| Computing Science | National 3 and 4 | See Google Classroom.                                                                                                    |  |
| Computing Science | National 5       | See Google Classroom.                                                                                                    |  |
| Computing Science | Н                | See Google Classroom.                                                                                                    |  |
| Computing Science | AH               | See Google Classroom.                                                                                                    |  |
| Graphics          | National 5       | There is an individual Google Classroom for the class.                                                                                                    |  |
|                   |                  | Week beginning 22/3 - Refer to Google Classroom                                                                                                    |  |
| Graphics          | Higher           | There is an individual Google Classroom for the class. Please check the Stream and the Classwork section for your lessons and materials. Pupils to complete all work in their Virtual Jotters. |  |

|                                 |                    | Week beginning 22/3 - Refer to Google Classroom                                                                                                    |
|---------------------------------|--------------------|----------------------------------------------------------------------------------------------------|
| Graphics                        | Advanced<br>Higher | There is an individual Google Classroom for the class. Please check the Stream and the Classwork section for your lessons and materials. Pupils to complete all work in their Virtual Jotters.  Week beginning 22/3 - Refer to Google Classroom                                                                                                    |
| Design & Manufacture            | S4                 | There is an individual Google Classroom for the class.                                                                                                    |
|                                 |                    | Week beginning 22/3 - Refer to Google Classroom                                                                                                    |
| Design & Manufacture            | Higher             | There is an individual Google Classroom for the class. Please check the Stream and the Classwork section for your lessons and materials. Pupils to complete all work in their Virtual Jotters.  Refer to Google Classroom for all Home Learning Tasks & Materials                                                                                                    |
| Design & Manufacture            | Advanced<br>Higher | There is an individual Google Classroom for the class.  Refer to Google Classroom for all Home Learning Tasks & Materials                                                                                                    |
| Practical Woodworking<br>Skills | National           | There is an individual Google Classroom for the class.  Please check the Classwork sections showing the dates for the work, lessons, materials and the tasks set. There is also a <i>Need Help, Ask the Teacher 'Pupil Request for Support' form</i> at the top of the class if any pupil has any issues and needs advice or help. They should just click 'Turn In' at the top right on the document.  Week beginning 22/3 - Phased Return, In School Practical Work Refer to Google Classroom for all Home Learning Tasks & Materials |

|               |          | Science                                                                                                    |
|---------------|----------|----------------------------------------------------------------------------------------------------|
| Biology       | National | Pupils will be starting Topic 5 - Food Production. Class notes will be issued when pupils are in school. The class powerpoint will be uploaded to google classroom for pupils to read through before attending school lessons.                                                                                                    |
| Human Biology | Higher   | Pupils will spend the week working on Topic 5. Pupil booklets will be given out in class and the powerpoint will be uploaded to google classroom. Pupils who are at home should read through the powerpoint and ensure they complete their booklet (when they receive it). And <i>if possible</i> pupils who are at home, should join a google meet to watch a live stream of the lesson - pupils should open the powerpoint from google classroom and listen to the live explanation. |
| Biology       | AH       | Please see Google Classroom.  We will be continuing with Unit 2 Key Area 5 -Parasitism. Narrated lessons and activities will be posted each day you are scheduled to attend Biology. Please use any remaining time you have to consolidate your learning from Unit 1 and Unit 3 materials.                                                                                                    |
| Chemistry     | National | See Google Classroom (codes available from class teachers/PTs/office)  Blended learning activities focussing on Unit 1 revision have been posted on the Google classroom. We will leave Unit 3 for now and when pupils are in class they will complete practical work from Acids and Bases and then begin Unit1/2 revision.  Unit 3 teaching will be completed after Easter.                                                                                                    |
| Chemistry     | Higher   | See Google Classroom (codes available from class teachers/PTs/office)                                                                                                    |

|           |                          | The class are currently working on Unit 3 material. We are on section 3d (Redox Chemistry) and pupils are completing practical titration work when in school. 'Prelim' assessments planned for February will be re-scheduled for April, and pupils should continue to revise for this. The topic by topic past papers (in Google Classroom) and SQA marking schemes for these are advised as the most useful preparation for this.  Other Useful websites: <a href="https://www.bbc.co.uk/bitesize/subjects/zjmtsbk">https://www.bbc.co.uk/bitesize/subjects/zjmtsbk</a> And https://scholar.hw.ac.uk/                                                                                                    |
|-----------|--------------------------|----------------------------------------------------------------------------------------------------|
| Chemistry | AH                       | See Google Classroom (codes available from class teachers/PTs/office)  Useful websites <a href="http://www.chemistry-teaching-resources.com/">http://www.chemistry-teaching-resources.com/</a> And <a href="https://scholar.hw.ac.uk/">https://scholar.hw.ac.uk/</a> The AH course teaching is now complete. Pupils should use the suggested revision resources on Google classroom to supplement the revision activities (Unit 1 and 3) we are doing in school.                                                                                                    |
| Physics   | National<br>Higher<br>AH | Lessons will be held on Google Meets during normal lesson times. New content is pre- recorded and available on the Shared Folder for later use.  Useful websites: youtube.com channels: Including: D Mallon physics, Veritasium, Minute Physics, Mr Smith Physics, Khan Academy, Glasga Physics,  sqa.org.uk: Contains Course Specifications, Past papers with Marking Instructions and Course Reports (A useful summary of national performance in exam questions, including common mistakes to avoid.)  understandingstandards.org.uk: Another website from the SQA. Examples of real exam answers and how they were marked using the marking instructions  Teachers' websites:  Mrsphysics.co.uk and mrmackenzie.co.uk |

|       |                                                                 | Pupils have notes for all topics – the most up-to-date notes are available on the relevant Google Classrooms.                                                                                                    |
|-------|-----------------------------------------------------------------|----------------------------------------------------------------------------------------------------|
|       |                                                                 | Expressive Arts                                                                                                    |
| Art   | National/<br>Higher/ AH                                         | Please see Google Classroom for all instructions and message your teacher on Google classroom if you have any questions. Send us pictures of your work using the instructions on Google Classroom.                                                                                                    |
| Drama | National/<br>Higher/<br>AH/NPA<br>Musical<br>Theatre            | Please see Google Classroom for all instructions.  All pupils will have set tasks to complete each week in the time when they would usually be in Drama. Pupils can submit their work via Google Classroom or by emailing their class teacher;  Pupils have the option to complete their work electronically or by hand. If work is completed by hand then we ask that all pupils take a photograph of their work using a phone or tablet and send it to their teacher.  Pupils can message their teacher via Google Classroom or email if they have any questions.  It is crucial that all senior Drama pupils are learning their lines and blocking at home and are off script for after the easter holidays.  If you require printed resources please contact your teacher. All online resources and websites will be posted in the Google Classroom. |
| Music | National/<br>Higher/ AH/<br>NPA Perf/<br>NPA Musical<br>Theatre | See Google Classroom.  If you require printed resources please contact your teacher. All online resources and websites will be posted in the Google Classroom.  It is crucial that all levels practice instruments at home to ensure programmes are completed and that you have recordings of all of your pieces that are of a good quality to use as evidence. You may submit for marking and then resubmit after you have had feedback to improve your mark.                                                                                                    |

|            |            | Copies of music are available via Google Classroom if they have instruments at home.                                                                                                    |  |  |
|------------|------------|----------------------------------------------------------------------------------------------------|--|--|
| Humanities |            |                                                                                                    |  |  |
| Geography  | Nat 5      | Human Environments - Rural - changes in farming in developing countries                                                                                                    |  |  |
|            |            | Lessons will be posted to Google Classroom at the usual times.                                                                                                    |  |  |
| Geography  | Higher     | Human environments assessment revision (rural, urban and population)  - Use the revision booklet uploaded to help you answer past paper questions.  - Choose questions from the Human Environments section of Paper 1.  - Link to SQA website has been uploaded with the booklet.                                                                                                    |  |  |
| Geography  | Adv Higher | Miss Muldoon See Google Classroom. All materials and tasks will be uploaded at the usual times.  We will be conducting research/reading for Geographical Study.  Google Meets: as needed  Use the virtual jotter, or complete tasks onto the uploaded pupil documents where appropriate and submit on Google Classroom. Alternatively send me your typed work, or photograph of your hand written notes, via email. |  |  |
| History    | Nat5       | ·                                                                                                    |  |  |
|            | Mr Robson  | For information about the week ahead from now on, please see our Google Classroom on Monday mornings. FR:)                                                                                                    |  |  |
|            | Mr Smith   | Germany materials to be uploaded on Thursday.                                                                                                    |  |  |
|            |            | Supported study after school on Friday                                                                                                    |  |  |

|                  | All Nat 5   |                                                                                                    |
|------------------|-------------|----------------------------------------------------------------------------------------------------|
| Lliotom          | pupils      | Tow information about the week about from new on places are our Coords Clasers on an                                                                                                    |
| History          | Higher      | For information about the week ahead from now on, please see our Google Classroom on                                                                                                    |
| Llioton/         | AH          | Monday morningss. FR :)  For information about the week ahead from now on, please see our Google Classroom on                                                                            |
| History          | АП          | Monday mornings. FR:)                                                                                                    |
| Modern Studies   | National    | Please See google Classroom (codes are available from teachers and School Office)                                                                                                    |
|                  |             | Lessons will be updated on google classroom. This term we will focus on Crime and the Law in the UK.                                                                                     |
| Modern Studies   | Higher      | Please See google Classroom (codes are available from teachers and School Office)                                                                                                    |
|                  |             | Leggons will be undeted an google eleggroom                                                                                                    |
|                  |             | Lessons will be updated on google classroom.  This term we will focus on Democracy in Scotland and the UK.                                                                               |
|                  |             | This term we will locus on Democracy in Scotland and the Orc.                                                                                                    |
|                  |             |                                                                                                    |
| RMPS             | National 4  | Google Classroom will be updated daily. Use your virtual jotter to answer the set questions.                                                                                             |
| RMPS             | National 5  | Google Classroom will be updated daily. Use your virtual jotter to answer the set questions.                                                                                             |
| RMPS             | Higher      | Google classroom will be updated daily. Use your virtual jotter to answer the set questions.                                                                                             |
| RMPS             | AH          | Essays and source questions will be uploaded each week. I will be available when we are                                                                                                  |
|                  |             | timetabled and will set up a Google Meet. Essays and source questions should be completed                                                                                                |
|                  |             | in your virtual jotter but dissertations should be sent separately.                                                                                                    |
| Scottish Studies | Travel and  | See Google Classroom (codes available from class teachers/PTs/office).                                                                                                    |
|                  | Tourism &   |                                                                                                    |
|                  | Scotland in |                                                                                                    |
|                  | Focus       |                                                                                                    |
|                  |             | Health and Wellbeing                                                                                                    |
| PE               | National 5  |                                                                                                    |
|                  |             | Mrs Winning -Section 1 Booklet 4 Mental Factor will be available from Wednesday. Pupils should use the rest of the time to ensure all 4 work booklets for section 1 have been completed. |
|                  |             |                                                                                                    |

|                    |                       | Mr Hickson/Mr McGinley - Section 1 Booklet 4 Mental Factor will be available from Wednesday. Pupils should use the rest of the time to ensure all 4 work booklets for section 1 have been completed.                                                                                                    |
|--------------------|-----------------------|----------------------------------------------------------------------------------------------------|
| PE                 | Higher                | Mr Hill - Google Classroom and Google Meet are being used to deliver the Higher PE course. Pupils will be updated on a Friday about the tasks for the following week. Where possible Mr Hill will be delivering or available to take any questions or help with work during allocated period times (Monday 11:35, Wednesday 13:55 and Thursday 9:35) on Google Meet. Pupils are currently finishing the Mental Factor and are looking at exam skills for Section 2. If for any reasons pupils miss lessons they slides or videos of the lessons will be available to pupils either on Google Classroom or via a link/e-mail. Pupils will have an End of Topic Test when they return to school which will be used as evidence.  Additional materials are available from <a href="https://www.satpe.co.uk/category/pupil-notes/https://www.bbc.co.uk/bitesize/subjects/zhf3cdm">https://www.satpe.co.uk/category/pupil-notes/https://www.sga.org.uk/sga/47901.html</a> |
| PE                 | Advanced<br>Higher    | Pupils should continue to work on Project.Pupils should be completing section 2a and starting sections 3. All updates on Google classroom                                                                                                    |
| Sports             | sports<br>development | pupils should write up evaluations from the session delivery day. Pupils should continue to work though the 1000 word assignment.                                                                                                    |
| Hospitality        | Nat 5                 | Pupils should access google classroom using the same codes as before.  Please check the night before your lesson for weekly google meet.  All information provided will help to form a bank of evidence. Start to use virtual jotter please.  Pupils must complete the work set by the class teacher.  Complete the practicals set and watch the attached video  Complete the questions in revision guide thats already on google classroom.  Hospitality Practice three course time plan for both Mrs Miller and Mrs Dunbar's classes  Monday 10.30 - Mrs Dunbar  Thursday 11.00 - Mrs Dunbar                                                                                                    |
| Travel and Tourism | N4/5                  | Mr Carter - Pupils should be finishing and submitting work for Units 2 and 3. All work is already on Google Classroom as this is how we have been working throughout the year already. All                                                                                                    |

| pupils need to ensure they submit the work via google classroom, any work completed in booklets or on paper, needs to be photographed and submitted via GC. |
|----------------------------------------------------------------------------------------------------|
| Pupils should access Google classroom.                                                                                                    |